## **How is work split up across multiple cores?**

- Recall from section that the work per iteration can be badly imbalanced:  $parallel_for(int i = 0; i < N; ++i)$ **loop\_body(i); // Time(i) not constant**
- How finely should the range  $(0, N)$  be split? (grainsize)

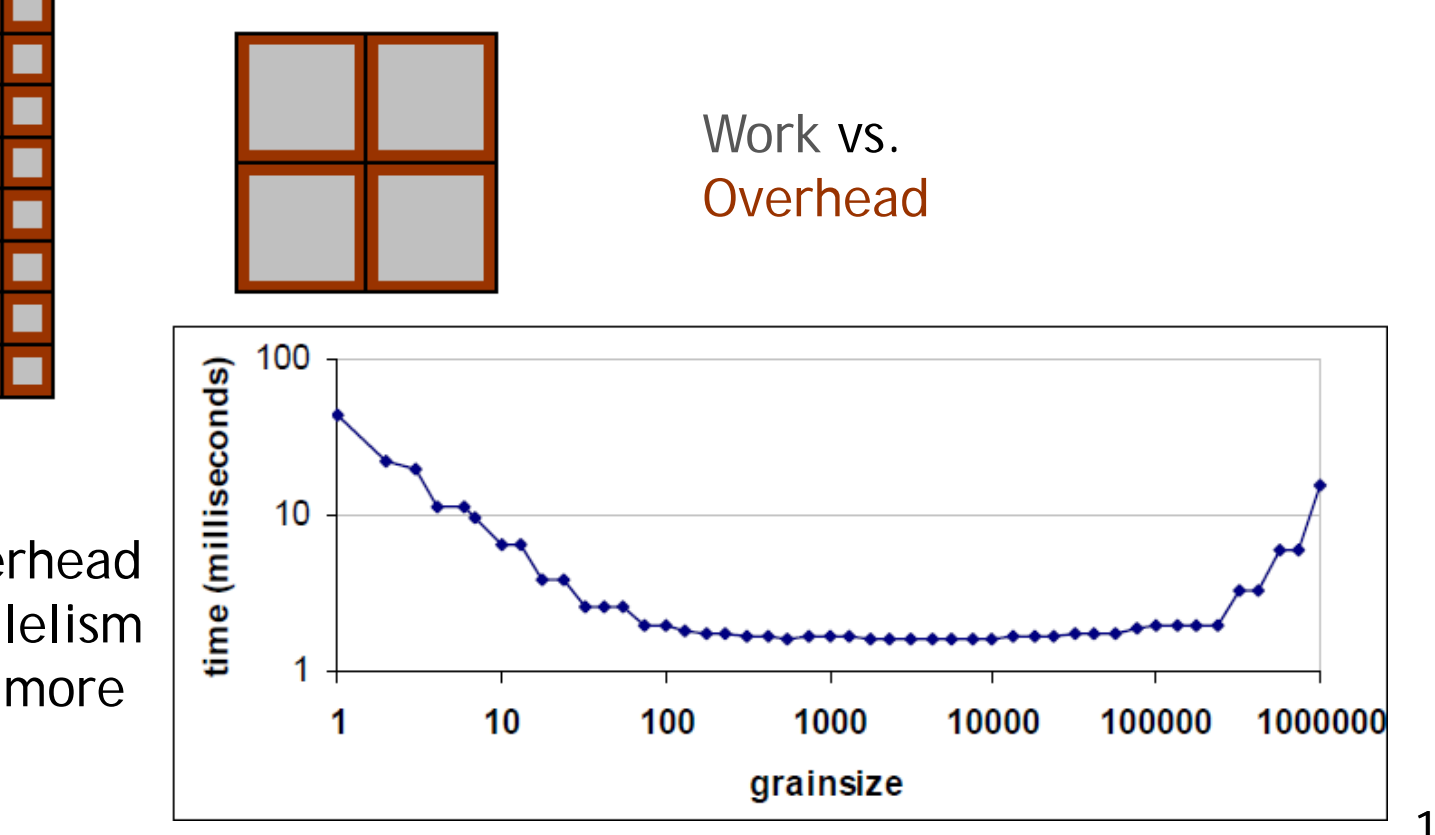

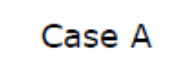

Too fine  $\Rightarrow$  much overhead Coarse  $\Rightarrow$  little parallelism and imbalances hurt more

#### **Task Scheduler: Dynamic Load Balancing**

- The task scheduler's job is to keep all the processors busy
- Given a set of jobs  $J_1$ ,  $J_2$ , …,  $J_n$ , and associated times  $t_1$ ,  $t_2$ , …,  $t_n$ , and k processors, it is NP-hard to find the best way to assign jobs to processors
- The job is even harder for the task scheduler:
	- Job times are unknown (and hard to estimate)
	- Jobs may arrive over a period of time, not all at once
- **TBB** uses a heuristic called work-stealing — you can replace the default heuristic with others or your own
- CS225 concept: Deque (double-ended queue)

# **TBB Task Scheduling Heuristic**

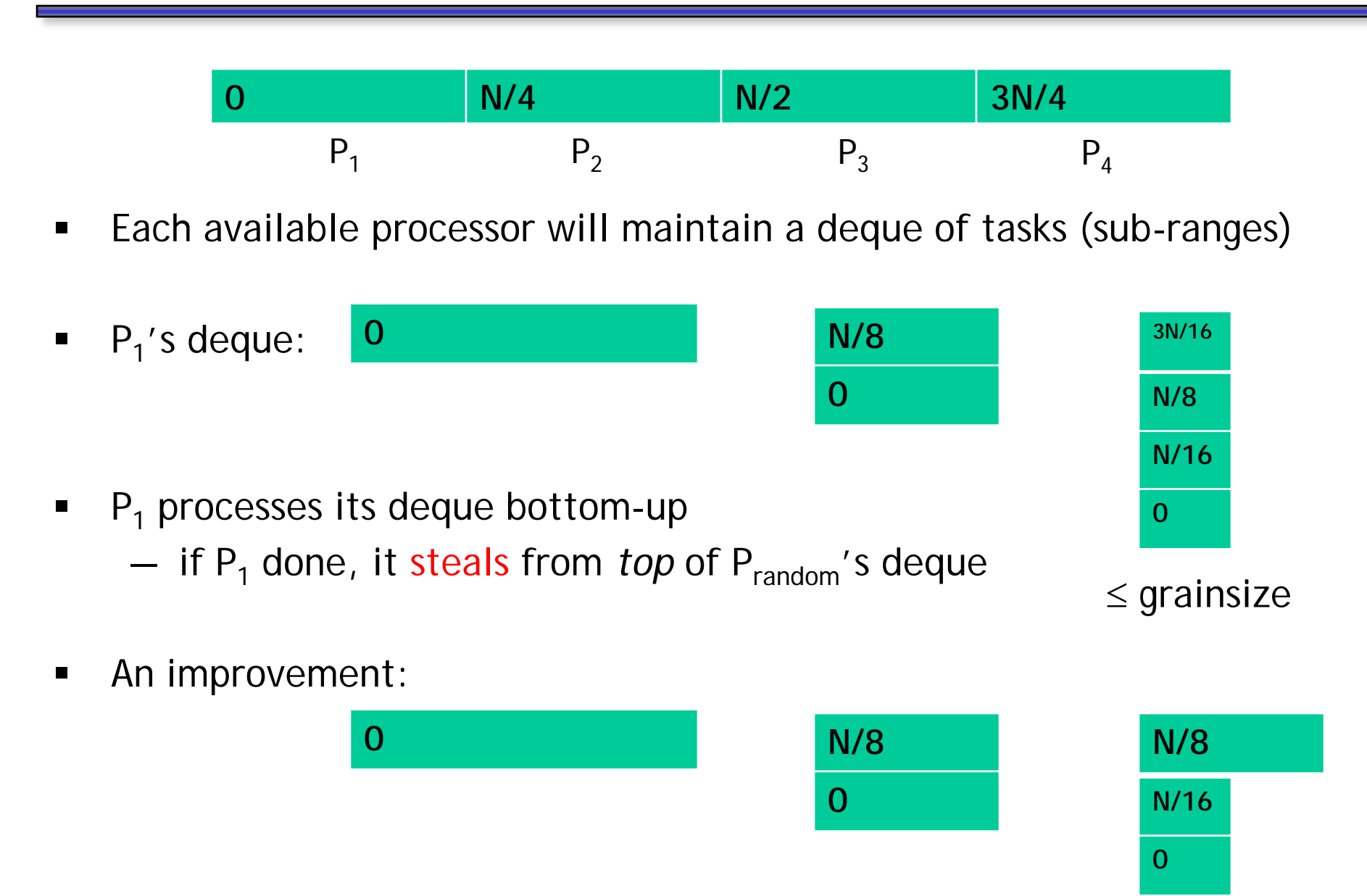

## **Other ways to exploit parallelism**

 Suppose the iterations of a loop *must* be done sequentially — but tasks within each iteration can be done in parallel

```
for(int t = 0; t < N; ++t) {
  taskA(t);
  taskB(t);
  taskC(t);
}
              in_parallel(taskA(t),taskB(t),taskC(t));
```
What if tasks must also be in order:  $A \rightarrow B \rightarrow C \rightarrow ... ?$ — Or, more generally:

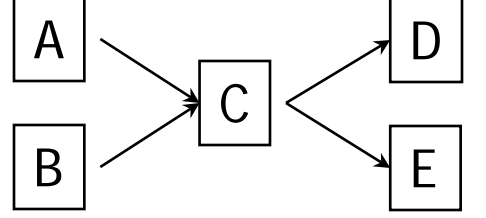

Answer: Pipelining!

- We have already seen how race conditions lead to incorrect behavior
- **EXECONSIDER FIG.** Consider the following example:

**for(int i = 0; i < N; ++i)**  $result = result \otimes f(A[i]);$  //  $\otimes$  = some operation

- Correct approach to parallelization: reduction
- **Alternate approach:**

 $temp[NUM_THREADS] = \{0, 0, ..., 0\}$  $parallel_for(int i = 0; i < N; ++i)$ **temp[thread\_id()] = temp[thread\_id()]** ⊗ **f(A[i]); // in serial, merge temp array into a single result**

- **The statement causing the problem is: temp[thread\_id()] = temp[thread\_id()]** ⊗ **f(A[i]);**
- There is *no race condition* here, but **temp[0], temp[1], ...** are all spatially local, and hence *within the same cache block*!
- When **temp[0]** is changed by thread 0, the entire block is marked dirty — this block must be sent to other processors that use this block

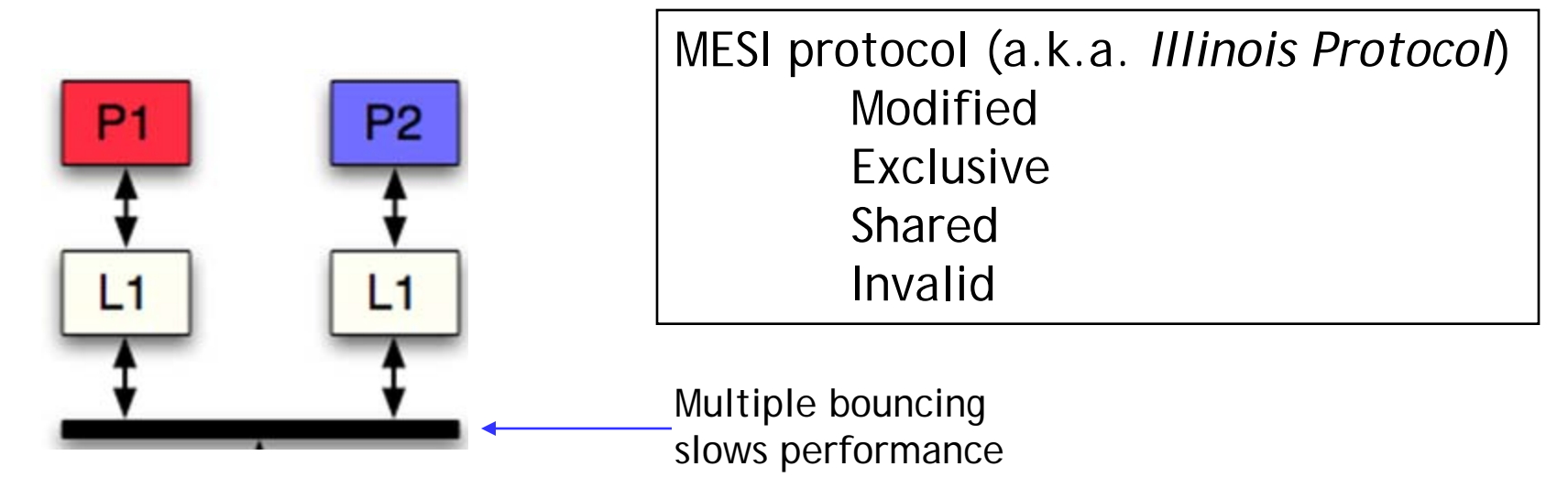

# **Tips for MP6**

- Do Task 1 first: make sure you have a fast version of the *serial* code!
- **EXECTE:** CSIL is running slow
	- the problem is not CPU utilization, it is I/O
- Give the following commands once you are in csil-linux-ts1:

**cd /scratch mkdir** *yourNetID* **chmod 700** *yourNetID* **cd** *yourNetID* **cp ~/mp6\*.cxx ./**

- Be sure to make your directory unreadable (chmod operation)!
- Be sure to copy your work over to your home folder regularly: **cp ./mp6\*.cxx ~/**